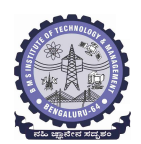

Yelahanka, Bengaluru – 560064.

#### **Coursera Registrations Information**

### **This document gives an overview about the Enrollments and Completions of variuos courses.**

**Date: 3-Dec-2020**

- **Section 1 Summary across the Departments**
- **Section 2 Department wise Informations**
- **Section 3 Staff Informations**

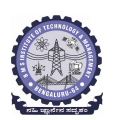

Yelahanka, Bengaluru – 560064.

### **Coursera Registrations Information**

#### **Thursday, December 3, 2020 at 10:43:25 PM**

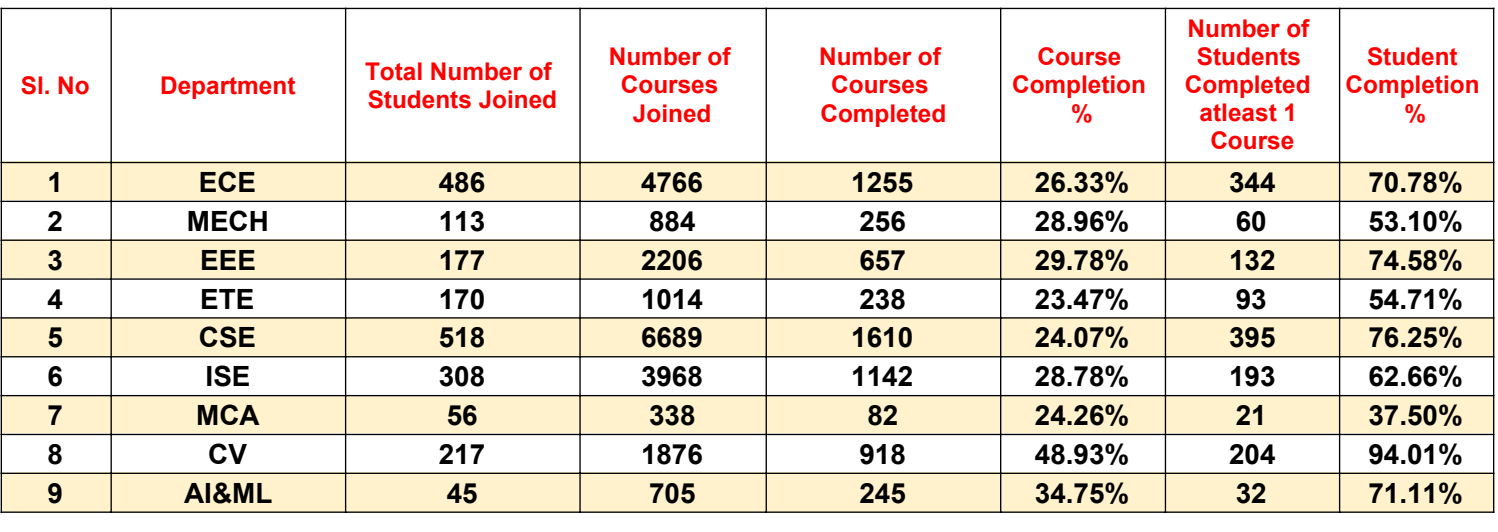

**STUDENT SUMMARY 2090 22446 6403 28.53% 1474 70.53%**

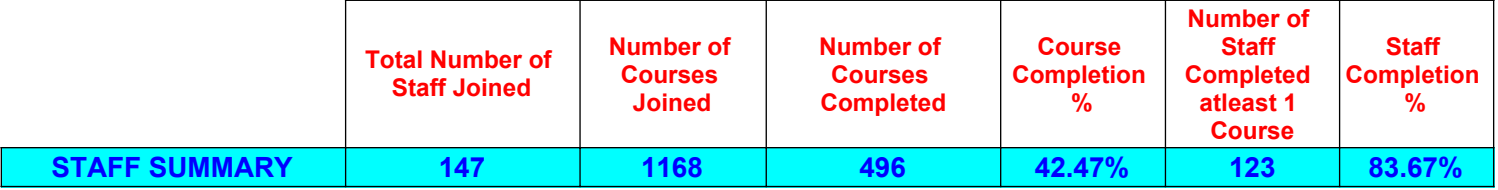

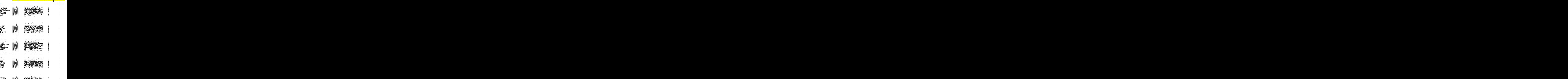

 **Department of Electronics and Communication Engineering Coursera Registrations Information**

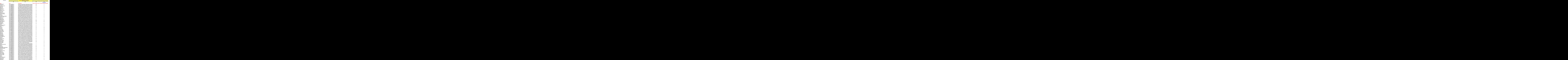

Abhishek G Kankanwadi

 $R$ evanth Ravadagundi

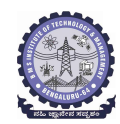

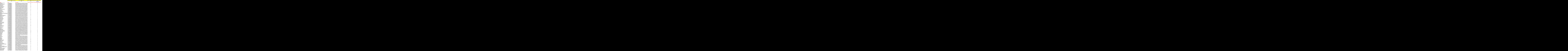

**Vasantha Bhavya Reddy 1by19ec174@bmsit.in Programming for Everybody (Getting Started with Python) 1 0**

**Deepti Pimoli** 

 $$ 

**Praneeth P Bavannavar<br>Jason Vincent** 

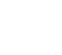

 **Yelahanka, Bengaluru – 560064.**

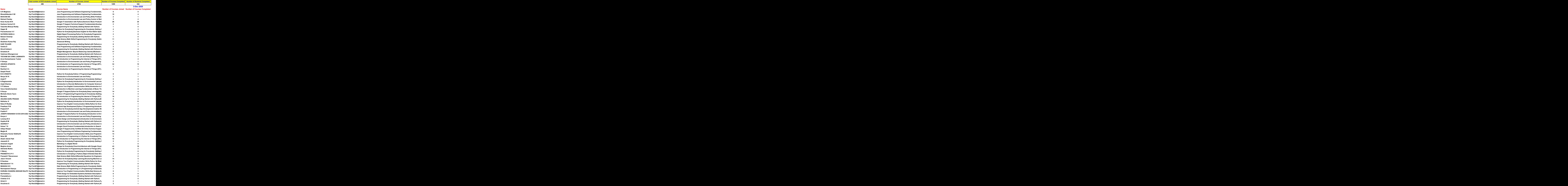

**Sujay N** 

**Shivangi** 

#### **BMS INSTITUTE OF TECHNOLOGY AND MANAGEMENT Yelahanka, Bengaluru – 560064.**

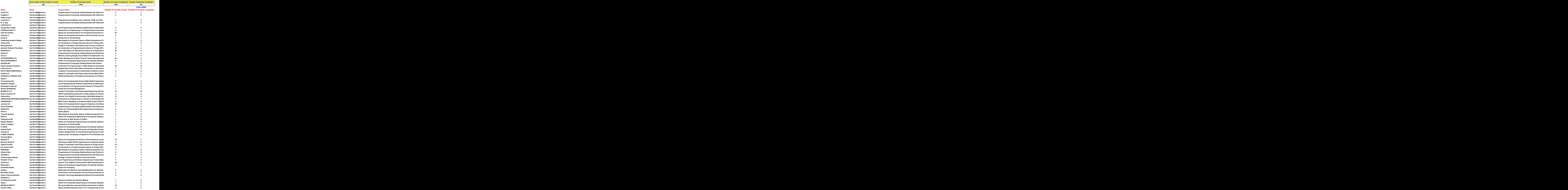

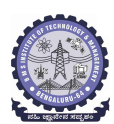

**Apoorva M** 

### **BMS INSTITUTE OF TECHNOLOGY AND MANAGEMENT**

 **Yelahanka, Bengaluru – 560064.**

#### **Department of Electronics and Communication Engineering Coursera Registrations Information**

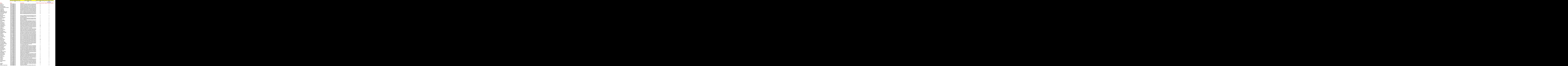

**Kolapalli Naga Venkatesh 1by19ec081@bmsit.in C for Everyone: Programming Fundamentals 1 0**

**Akshaykumar BC 1by19ec012@bmsit.in**

**Prashanth Nandya** 

#### **BMS INSTITUTE OF TECHNOLOGY AND MANAGEMENT Yelahanka, Bengaluru – 560064.**

![](_page_8_Picture_775.jpeg)

![](_page_9_Picture_2.jpeg)

 **Yelahanka, Bengaluru – 560064.**

![](_page_9_Picture_770.jpeg)

**Abhishek S A** 

 $P$ rayag Vasudevan  $A$ jay Sunil koruth **Ranveer dorai** 

 $G$ aurav Shrivastava **Lokamithra G** 

**K SHASHANK** 

**GIRIJESH K R** 

**Pranaya L. Mulepati** 

![](_page_10_Picture_2.jpeg)

### **BMS INSTITUTE OF TECHNOLOGY AND MANAGEMENT**

 **Yelahanka, Bengaluru – 560064.**

![](_page_10_Picture_575.jpeg)

![](_page_11_Picture_1.jpeg)

 **Yelahanka, Bengaluru – 560064.**

#### **Department of Electrical and Electronics Engineering**

![](_page_11_Picture_739.jpeg)

 $Shiva Kumar K R$  $BHARATH CHANDRA REDDY$  $\mathbf{S}$ inchana Gowda

![](_page_12_Picture_1.jpeg)

 **Yelahanka, Bengaluru – 560064.**

#### **Department of Electrical and Electronics Engineering**

![](_page_12_Picture_730.jpeg)

**Anirudh Aravind**  $Shivakumar somasagar$ **Monika A AWATI SPANDANA 1by16ee009@bmsit.in Our Energy Future,Wind Energy,Electric Power Systems 3 2**

**Nagavarshini R K** 

**Girish L G**  $60VARDHAN A V$ **SHREYAS D** 

**UMAR AFTHAB EEE-2018-22** 

**ULLAS RAJU C R EEE-2018-22 1by18ee059@bmsit.in Introduction to Environmental Law and Policy,Introduction to Self-Driving Cars 2 1 AKASH G EEE-2019-22 1by19ee400@bmsit.in Introduction to Environmental Law and Policy 1 0**

**Pushpa parinitha** 

**K RAJASHEKAR** 

 $D$ asari manoj kumar

**Kavya Dravida S** 

**Nachiketh V Boin EEE-2019-23** 

![](_page_13_Picture_1.jpeg)

 $\overline{\phantom{a}}$ 

#### **BMS INSTITUTE OF TECHNOLOGY AND MANAGEMENT**

 **Yelahanka, Bengaluru – 560064.**

#### **Department of Electrical and Electronics Engineering Coursera Registrations Information**

![](_page_13_Picture_666.jpeg)

![](_page_14_Picture_1.jpeg)

 **Yelahanka, Bengaluru – 560064.**

#### **Department of Electronics and Telecommunication Engineering**

![](_page_14_Picture_733.jpeg)

**Mohan sai Reddy.M** 

**Keshav Kanhaiya** 

 $V$ idhu Shekhar Tripathi

**Madhuri kavatekar** 

 $Shubham Chakraborty$ 

![](_page_15_Picture_1.jpeg)

### **BMS INSTITUTE OF TECHNOLOGY AND MANAGEMENT**

 **Yelahanka, Bengaluru – 560064.**

### **Department of Electronics and Telecommunication Engineering**

![](_page_15_Picture_746.jpeg)

**S. P. Preethi** 

**Sneha P** 

![](_page_16_Picture_1.jpeg)

### **BMS INSTITUTE OF TECHNOLOGY AND MANAGEMENT**

 **Yelahanka, Bengaluru – 560064.**

#### **Department of Electronics and Telecommunication Engineering**

![](_page_16_Picture_578.jpeg)

 $S$ aksham Bejwani

### **BMS INSTITUTE OF TECHNOLOGY AND MANAGEMENT**

 **Yelahanka, Bengaluru – 560064.**

![](_page_17_Picture_785.jpeg)

 **Yelahanka, Bengaluru – 560064.**

#### **Department of Computer Science and Engineering Coursera Registrations Information**

![](_page_18_Picture_776.jpeg)

 $Anushruti Adhikari$ 

![](_page_19_Picture_2.jpeg)

![](_page_19_Picture_771.jpeg)

 $S$ yed Arshad Basha

 $PAVULURU$  ROHITH

**Mananya V Dhagge** 

![](_page_20_Picture_1.jpeg)

### **BMS INSTITUTE OF TECHNOLOGY AND MANAGEMENT**

 **Yelahanka, Bengaluru – 560064.**

![](_page_20_Picture_780.jpeg)

**SANJEEV KR SUMAN** 

 $Subhradeep$  Achariee

**Ankush Suresh Gaonkar** 

### **BMS INSTITUTE OF TECHNOLOGY AND MANAGEMENT**

 **Yelahanka, Bengaluru – 560064.**

#### **Department of Computer Science and Engineering Coursera Registrations Information**

![](_page_21_Picture_775.jpeg)

**Varshini Sridhar** 

![](_page_22_Picture_2.jpeg)

 **Yelahanka, Bengaluru – 560064.** 

![](_page_22_Picture_774.jpeg)

**Niharika Boggarapa 1by17cs038@bmsit.in AWS Fundamentals,AWS Fundamentals: Going Cloud-Native 1 1 Harshitha** 

**CHIRAG ARORA** 

 $Suraksha M Avanthakar$ 

**Achinth Sharvai A V** 

 $$ 

**shishir srivastava 1by18cs210@bmsit.in Introduction to Environmental Law and Policy 1 1**

**MAHESH T CSE-2018-22** 

![](_page_23_Picture_1.jpeg)

## **BMS INSTITUTE OF TECHNOLOGY AND MANAGEMENT**

 **Yelahanka, Bengaluru – 560064.**

![](_page_23_Picture_779.jpeg)

 $$ 

 $$ 

**Mallikarjun Halagali** 

**Mithilesh Sharma Teemul** 

**Raja Rajeswari Meeniga 1by17cs093@bmsit.in Responsive Website Basics: Code with HTML, CSS, and JavaScript 1 1**

### **BMS INSTITUTE OF TECHNOLOGY AND MANAGEMENT**

 **Yelahanka, Bengaluru – 560064.**

![](_page_24_Picture_757.jpeg)

**Hima J** 

![](_page_25_Picture_1.jpeg)

### **BMS INSTITUTE OF TECHNOLOGY AND MANAGEMENT**

 **Yelahanka, Bengaluru – 560064.**

![](_page_25_Picture_733.jpeg)

 $Amogha varsha.P$ 

**Paras goyal** 

**Nidhi kumari** 

**Abhay M Pamadi** 

![](_page_26_Picture_1.jpeg)

### **BMS INSTITUTE OF TECHNOLOGY AND MANAGEMENT**

 **Yelahanka, Bengaluru – 560064.**

![](_page_26_Picture_735.jpeg)

![](_page_27_Picture_1.jpeg)

 **Yelahanka, Bengaluru – 560064.**

![](_page_27_Picture_737.jpeg)

![](_page_28_Picture_1.jpeg)

 **Yelahanka, Bengaluru – 560064.**

![](_page_28_Picture_731.jpeg)

**Suhas M** 

**Aryan Joshi** 

**ANKIT RAJ** 

![](_page_29_Picture_1.jpeg)

### **BMS INSTITUTE OF TECHNOLOGY AND MANAGEMENT**

 **Yelahanka, Bengaluru – 560064.**

![](_page_29_Picture_677.jpeg)

![](_page_30_Picture_1.jpeg)

**Nazma P.S** 

**Manjunath Hallannavar** 

 $Divyesh$  **Chandegara Manish Kumar** 

**Rakesha K P** 

**Aastha Bachhawat 1by19mca01@bmsit.in Python 3 Programming,Programming for Everybody (Getting Started with Python),Python Basics 2 0**

**YASHASWINI K R 1by18mca34@bmsit.in Front-End JavaScript Frameworks: Angular,JavaScript, jQuery, and JSON 2 0**

 $Deeksha Manjunath Shet$ 

**Benita Dsouza** 

**SPOORTHI G M** 

### **BMS INSTITUTE OF TECHNOLOGY AND MANAGEMENT**

 **Yelahanka, Bengaluru – 560064.**

#### **Department of Master of Computer Applications**

![](_page_30_Picture_669.jpeg)

![](_page_31_Picture_1.jpeg)

 **Yelahanka, Bengaluru – 560064.**

![](_page_31_Picture_723.jpeg)

![](_page_32_Picture_1.jpeg)

 **Yelahanka, Bengaluru – 560064.**

![](_page_32_Picture_723.jpeg)

![](_page_33_Picture_1.jpeg)

 **Yelahanka, Bengaluru – 560064.**

![](_page_33_Picture_717.jpeg)

![](_page_34_Picture_1.jpeg)

 **Yelahanka, Bengaluru – 560064.**

![](_page_34_Picture_470.jpeg)

 **Yelahanka, Bengaluru – 560064.**

#### **Department of Artificial Intelligence & Machine Learning Coursera Registrations Information**

![](_page_35_Picture_560.jpeg)

![](_page_36_Picture_1.jpeg)

**K M Sathish Kumar** Dr Chandrashekharappa Agasnalli

### **BMS INSTITUTE OF TECHNOLOGY AND MANAGEMENT**

 **Yelahanka, Bengaluru – 560064.**

#### **BMSIT&M Staff Coursera Registrations Information**

![](_page_36_Picture_749.jpeg)

![](_page_37_Picture_1.jpeg)

 **BMSIT&M Staff**

#### **Coursera Registrations Information**

![](_page_37_Picture_743.jpeg)

 $Dr.Arunkumar B R$ 

![](_page_38_Picture_1.jpeg)

## **BMS INSTITUTE OF TECHNOLOGY AND MANAGEMENT**

 **Yelahanka, Bengaluru – 560064.**

#### **BMSIT&M Staff**

**Coursera Registrations Information**

![](_page_38_Picture_324.jpeg)